# *PowerPoint Intermédiaire*

# *Se remettre à niveau*

FORMATION **ELIGIBLE AU CPF** 

**Bureautique & Informatique**

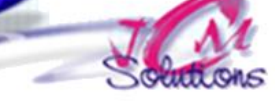

# **Objectifs Public**

*Se mettre à niveau sur les fonctions de base de Powerpoint pour concevoir des présentations élaborées.*

*Toute personne qui souhaite*  **concerné** *renforcer ses compétences sur PowerPoint*

## **Prérequis Durée**

*Connaitre le clavier et savoir se repérer dans l'environnement Windows Connaitre Word et Excel constitue un plus pour cette formation*

*1 jour(s) soit 7 heures*

## **Rappels**

- Rappel sur l'interface de PowerPoint
- Acquérir une méthodologie de travail efficace

## **Réaliser une présentation**

- Saisir le texte en mode plan
- **Travailler avec le masque de diapositive** · Modifier l'arrière-plan
	- Renseigner l'en-tête et le pied de diapositive
	- Ajouter du texte
	- Ajouter des éléments sur le masque
- Personnaliser les diapositives
	- **Insérer une image**
	- Modifier la mise en page de la diapositive
	- Utiliser les outils de dessin
	- · Insérer un graphique, un son, une vidéo

# Révélez vos talents

## **Animer une présentation**

- Paramétrer les transitions
- Appliquer un minutage
- Personnaliser les animations
- Paramétrer et lancer le diaporama

## Modalités pédagogiques

- Apports théoriques et Conseils pratiques
- 80 % de pratique, 20% de théorie
- Exercices d'application
- Un mémento de stage par participant

## Moyens **matériels**

- Animation à l'aide d'un vidéo projecteur
- Ordinateur pour chaque participant

## Evaluation **d'atteinte des objectifs**

- Evaluation en début de formation à partir d'un cas pratique
- Evaluation en fin de formation sous forme de **QCM**

## **Validation**

- Attestation de stage
- Formation éligible au CPF par la certification TOSA

## **Nombre de stagiaires**

De 4 à 15 stagiaires maximum

## **Calendrier**

 Consultez notre calendrier en interentreprises où contactez-nous

**TOSA**<sup>®</sup> Centre